# EXMO, MINISTRO PRESIDENTE DO TRIBUNAL DE CONTAS DA UNIÃO.

#### Processo nº 004.149/2011-4

FERNANDO ANTÔNIO DOS SANTOS FILHO, advogado devidamente constituído nos autos do processo em epígrafe, em defesa dos interesses legítimos da CONSTRUTORA ÁPIA, vem, respeitosamente, perante V. Exa., requerer seja deferido o pedido de sustentação oral desse processo, tendo em vista sua inclusão na pauta da Sessão de Julgamento de 21/11/2012 do Plenário desta E. Corte de Contas.

O presente requerimento se fundamenta no art. 5º, inciso LV, da Constituição da República, in verbis:

> Art.  $5^\circ$  $(...)$ LV- aos litigantes, em processo judicial ou administrativo, e aos acusados em geral são assegurados o contraditório e ampla defesa, com os meios e recursos a ela inerentes.

Assevere-se que esta prerrogativa constitucional é ainda salvaguardada pelo art. 168 do Regimento Interno deste Tribunal.

Nestes termos, PEDE DEFERIMENTO.

Brasília, 21 de novembro de 2012.

Fernando Ar ônio∖dee-Santos Filho  $QA$ B/DF 37.934

# Aroeira Salles

**ADVOGADOS** 

#### **SUBSTABELECIMENTO**

Substabeleço, com reservas de iguais, aos advogados:

### FERNANDO ANTÔNIO DOS SANTOS FILHO - OAB/MG 116.302 RODRIGO FREITAS CARBONE - OAB/DF 36.946

E aos estaglários:

### ALCINO LUIS DA COSTA LEMOS JUNIOR - RG 2661603 MÁRCIO BARBOSA BITENCOURT JUNIOR - RG 2497306

Os poderes a mim outorgados por Constantina APIA LTDA.

Nos autos do Processo nº 004. 195 /2011-4

Que tramita perante este EEAEEIO TABUNAL DE CONTAS DA UNIÃO

Autorizando a requerer e obter cópias, certidões, defender os interesses do Outorgante e promover todos os atos para o fiel cumprimento deste mandato.

Brasília,

Tathiane Vieira-Viggiãno Fernandes **OAB/DF 27.154** 

Belo Horizonte | MG Tel (31) 3240 2300 Rua Timbiras 1.754 12\* e 17\* andares Lourdes Cep 30.140-061

ţ

Brasilla | OF Tel (61) 3225 6730 SAUS Quadra or Lote 02 Bloco N Ed. Terra Brasilis Salas 1205/1206 Eep 70.070-941

Río de Janeiro I RJ Tel (21) 2262 3319, Rua Rodrigo Silva 18<br>5<sup>4</sup> andar Centro, Cep 20.011-040

São Paulo | SP Tel (11) 3285 2004 / 3285 3199 Av. Paulista 1337<br><|, 31 3° andar Bela Vista Cep 01,311-200

Para verificar as assinaturas, acesse www.tcu.gov.br/autenticidade, informando o código 48535043.

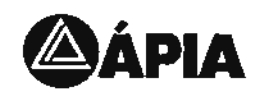

# PROCURAÇÃO

OUTORGANTE: CONSTRUTORA ÁPIA LTDA., estabelecida na cidade de Belo Horizonte - MG, à Praça Santo Antônio nº 100, bairro Aeroporto, com estatuto social registrado na JUCEMG sob NIRE nº 4782304 em 07/03/2012, CNPJ/MF nº 17.155.391/0001-16, neste ato representado pelo seu Diretor Administrativo e Financeiro PAULO CAMPOS, brasileiro, separado judicialmente, administrador de empresas, portador da Carteira de Identidade MG-139.586-SSP/MG e do CPF/MF nº 174.821.356-34, residente e domiciliado nesta Capital, na Rua Juvenal de Melo Senra, nº 219, apto 1202, Bairro Belvedere.

OUTORGADOS: Os poderes infradescritos são outorgados aos advogados ALEXANDRE AROEIRA SALLES e TATHIANE VIEIRA VIGGIANO FERNANDES. brasileiros, Inscritos na OAB/DF sob os nºs 28.108 e 27.154, e aos advogados PATRÍCIA GUERCIO TEIXEIRA DELAGE, MARINA HERMETO CORRÊA, FRANCISCO FREITAS DE MELO FRANCO FERREIRA E NAYRON SOUSA RUSSO, brasileiros, inscritos na OAB/MG respectivamente sob os nº5 90.459, 75.173, 89.353 e 106.011, integrantes da sociedade AROEIRA SALLES ADVOGADOS, estabelecidos profissionalmente na Rua Timbiras, nº 1.754, 12º Andar, Bairro Funcionários, Belo Horizonte/MG, 30140-061.

PODERES CONFERIDOS: Conferem-se presentemente os poderes para obtenção de cópias do Processo nº 004.149/2011-4, que tramita perante o Tribunal de Contas da União, podendo agir em conjunto ou separadamente, substabelecer com ou sem reserva de Iguais.

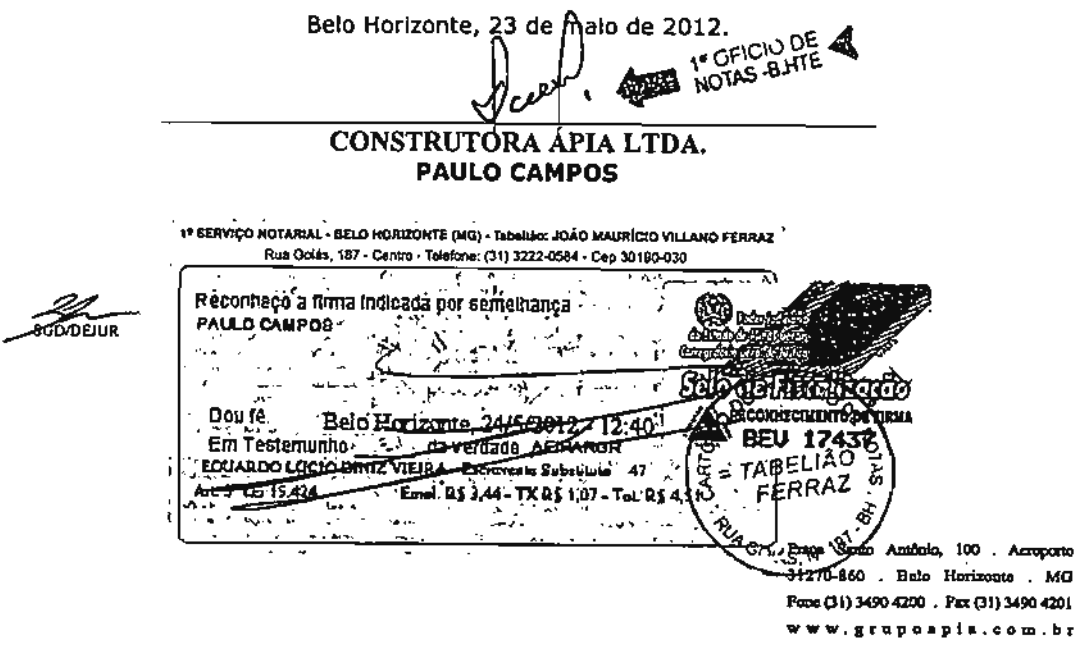

Para verificar as assinaturas, acesse www.tcu.gov.br/autenticidade, informando o código 48534928.

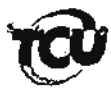

TRIBUNAL DE CONTAS DA UNIÃO Gabinete do Presidente

Ref.: Processo nº TC-004.149/2011-4 Interessado: FERNANDO ANTÔNIO DOS SANTOS FILHO - OAB/DF 37.934 Assunto: Sustentação Oral.

# **DESPACHO**

Trata-se de pedido formalizado pelo Senhor Fernando Antônio dos Santos Filho, para a produção de Sustentação Oral, em defesa da Construtora ÁPIA no processo nº TC-004.149/2011-4, a ser realizada na Sessão Ordinária do Plenário de 21/11/2012.

Tendo em vista que os mencionados autos já se encontram em fase de prosseguimento de votação, indefiro o pleito do interessado.

Gabinete do Presidente, em 21 de novembro de 2012.

IdSisdoc\_5510102v1-48 + Fernando Antônio dos Santos Filho - sustentação oral\_Gabpres\_cmq\_joseja